# PCL6115 Starter Kit

**PCL6115-EV** 

**User's Manual** 

Sample Program

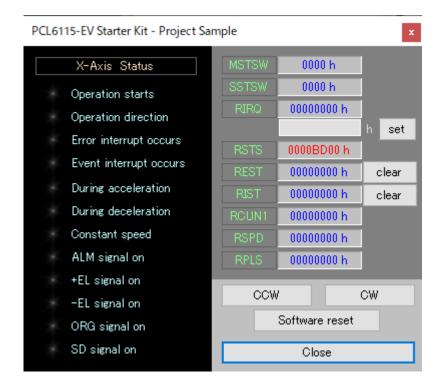

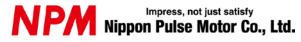

# INDEX

| 1 | Introduction                                       | 1  |
|---|----------------------------------------------------|----|
|   | 1.1 How to use this manual                         | 1  |
|   | 1.2 Notice                                         | 1  |
|   | 1.3 Confirmation                                   | 1  |
| 2 | Introduction                                       | 2  |
|   | 2.1 Operating Environment                          | 3  |
|   | 2.2 Operation mode                                 | 3  |
|   | 2.3 Programming language used                      | 3  |
|   | 2.4 Notes                                          | 3  |
| 3 | Sample program structure                           | 4  |
|   | 3.1 Folder structure                               | 4  |
|   | 3.2 File structure                                 | 4  |
| 4 | Install the Device Driver                          | 5  |
| 5 | Start-up project in C#                             | 5  |
|   | Operation explanation                              |    |
| O | 6.1 Start-up program                               |    |
|   | 6.2 Display Status information.                    |    |
|   | 6.3 Display resister information                   |    |
|   | 6.4 Operation button                               |    |
|   | 6.4.1 CCW                                          |    |
|   | 6.4.2 CW                                           | 7  |
|   | 6.4.3 Software reset                               |    |
|   | 6.4.5 Clear                                        |    |
|   | 6.4.6 Close                                        | 7  |
| 7 | Source code description                            | 8  |
|   | 7.1 Initial setting                                | 8  |
|   | 7.2 CCW operation                                  | 8  |
|   | 7.3 CW operation                                   | 9  |
|   | 7.4 Software reset operation                       | 9  |
|   | 7.5 Set operation and clear operation              | 9  |
|   | 7.6 Access function to PCL6115                     | 10 |
|   | 7.6.1 Status read function (Read_STATUS)           | 10 |
|   | 7.6.3 Resister write function (Write_REG)          |    |
|   | 7.6.4 Operation command write function (Write_COM) | 12 |
|   | 7.6.5 Send function to PCL6115-EV (SendUsb)        |    |
|   | 1 \//                                              |    |

## 1 Introduction

This manual describes the specifications, functions, and usages of the sample program for our PCL6115-EV Starter Kit (PCL6115-EV ApplicationSample V320.zip).

Be sure to read this manual thoroughly and keep it handy in order to use the product appropriately.

### 1.1 How to use this manual

- 1. Reproduction of this manual in whole or in part without permission is prohibited by the Copyright Act.
- The contents of this manual are subject to change without the prior notice along with the improvement of performance and quality.
- Although this manual is produced with the utmost care, please contact our sales representative if there are any questions, errors, or omissions.

### 1.2 Notice

This document aims to describe the details of functions of the product. It does not warrant fitness for a particular purpose of the customer. Also, the examples of applications and circuit diagrams in this manual are included only for your reference. Please confirm the features and the safety of device or equipment before use.

### 1.3 Confirmation

Please do not use this product in the following conditions. If you need to use in the following conditions, please contact our sales representatives:

- Any equipment that may require a high reliability or a safety, such as nuclear facilities, electricity or gas supply systems, transportation facilities, vehicles, various safety systems, medical equipment, etc.
- 2. Any equipment that may directly affect human survival or property.
- 3. Usages under conditions or circumstances that are not specified in the catalog, manual, etc.

For applications that may cause serious damages to a human life or property due to failure of this product, ensure high reliability and safety by redundant design.

# 2 Information

Thank you for considering PCL6115-EV Starter Kit.

By using PCL6115-EV Starter Kit, this manual can learn the motor control function using pulse control LSI PCL6115.

Please make use of the source code of this software as a reference for software creation while modifying etc. to your own control contents.

Please refer to t the following manuals along with this manual.

(x: revision)

|                                        | Manual Name [Outline]                                                                                                    | Document File name                                               | Software File name                                     | Document No.                      |
|----------------------------------------|----------------------------------------------------------------------------------------------------|------------------------------------------------------------------|--------------------------------------------------------|-----------------------------------|
| Hardware<br>Manual                     | PCL6115 Starter Kit<br>User's Manual (Hardware)                                                                                                    | PCL6115-EV _HardwareManual_Verx E.pdf                            | _                                                      | TA600021-ENx/x<br>(This document) |
|                                        | PCL6115 Starter Kit<br>User's Manual (Simple Manual)                                                                                                    | PCL6115-EV_<br>SimpleManual_VerxJE.p<br>df                       | _                                                      | TA600020-ENx/x                    |
| Application<br>Software<br>Manual      | PCL6115 Starter Kit User's Manual (Application Software) [Setting accel/decel pattern and register display]                                                           | PCL6115-EV _ApplicationManual_Ver xE.pdf                         | PCL6115-EV_Applica<br>tion_VxxxJEzip                   | TA600018-ENx/x                    |
|                                        | PCL6115 Starter Kit<br>User's Manual<br>(Language File Creation Rule)<br>[Multi-language]                                                                             | PCL6115-EV _ApplicationLanguageFil e Manual_VerxE.pdf            | PCL6115-EV_Applica<br>tionLanguageFile_Vxx<br>xE.zip   | TA600007-ENx/x                    |
|                                        | PCL6115 Starter Kit User's Manual (Sample program) [Check and add motion pattern on development environment]                                                          | PCL6115-EV _ApplicationSampleMan ual_VerxE.pdf                   | PCL6115-EV_Applica<br>tionSample_VxxxE.zi<br>p         | TA600022-ENx/x<br>(This document) |
| Motion<br>Pattern<br>Builder<br>Manual | PCL6115 Starter Kit User's Manual (Motion Pattern Builder Application Software) [To describe function to perform axis control visually with a flowchart]              | PCL6115-EV<br>_MotionBuilderManual_<br>VerxE.pdf                 | PCL6115-EV_Motion<br>Builder_VxxxJE.zip                | TA600023-ENx/x                    |
|                                        | PCL6115 Starter Kit User's Manual (Motion Pattern Builder Language File Creation Rule) [Motion Pattern Builder in Multi-language]                                     | PCL6115-EV<br>_MotionBuilder<br>LanguageFileManual_V<br>erxE.pdf | PCL6115-EV_Motion<br>BuilderLanguageFile_<br>VxxxE.zip | TA600008-ENx/x                    |
|                                        | PCL6115 Starter Kit User's Manual (Motion Pattern Builder Sample Project) [Check and add motion pattern created by Motion Pattern Builder on development environment] | PCL6115-EV _MotionBuilderSample Manual_VerxE.pdf                 | PCL6115-EV_Motion<br>BuilderSample_Vxxx<br>E.zip       | TA600024-ENx/x                    |
| Reference                              | PCL6115/6125/6145<br>User's Manual                                                                                                    |                                                                  | -                                                      | DA70152-0/xE                      |

Please download application software and related materials from our NPM website.

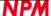

# 2.1 Operating Environment

We have checked the operation of this software with Windows 7 and Windows 10 (both 32-bit and 64-bit).

(We have not checked it with OS other than the above.)

Please change the power saving setting so as not to operate "sleep mode" during operation.

# 2.2 Operation mode

This software controls PCL6115 in serial bus I/F mode from USB.

# 2.3 Programming language used

This software uses the following products of Microsoft Corporation.

Microsoft Visual Studio Express 2013 for Windows Desktop (Free)

### 2.4 Notes

- We can not answer about usage of "Microsoft Visual C#" etc.
- We can not answer about usage of FTDI made products etc.
- Please understand that we will not be responsible at all even if damage occurs as a result of operating the application based on this sample program.

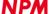

# 3 Outline of sample program

### 3.1 Folder structure

When you unzip the compressed file (PCL6115-EV\_ApplicationSample\_V320JE.zip), the following folders are created.

¥ PCL6115-EV\_ApplicationSample\_V320JE

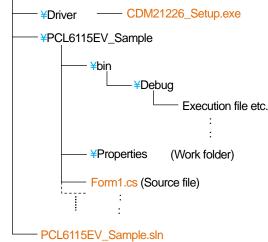

### 3.2 File structure

Form1.cs ..... Source code

clsFTDI\_Serial.cs ..... FTDI Access function

accessPCL\_Serial.cs ..... PCL6115 Access function

FTD2XX\_NET.dll ····· FTDI Library

<\*PCL6115-EV\_ApplicationSample\_V320JE\*PCL6115EV\_Sample>

FTD2XX\_NET.xml ····· FTDI XML document

\*.bmp ····· Image data

Others

<\*PCL6115-EV\_ApplicationSample\_V320JE\*PCL6115EV\_Sample\*bin\*Debug>

PCL6115EV\_Sample.exe · · · · · Execution file

FTD2XX\_NET.dll ····· FTDI Library (Required at execution)

FTD2XX\_NET.xml ····· FTDI XML document (No need for execution)

Others .... Work file etc. (No need for execution)

# 4 Installation of device driver

Double-click "CDM21226\_Setup.exe" to launch the installer. Then, follow the instructions on screen to complete the installstion.

If you have already installed it, you do not need to re-install.

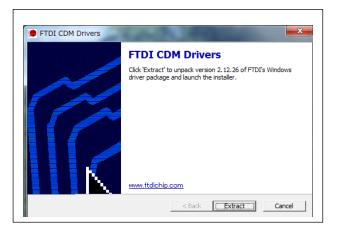

Note: Please download and use the latest version of the device driver on FTDI's website (http://www.ftdichip.com/Drivers/D2XX.htm),

# 5 Start-up project in C#

Please make sure that PCL6115-EV is connected to your PC properly.

Confirm that "Microsoft Visual C#" is installed, and double-click PCL6115EV\_Sample.sln "Solution file".

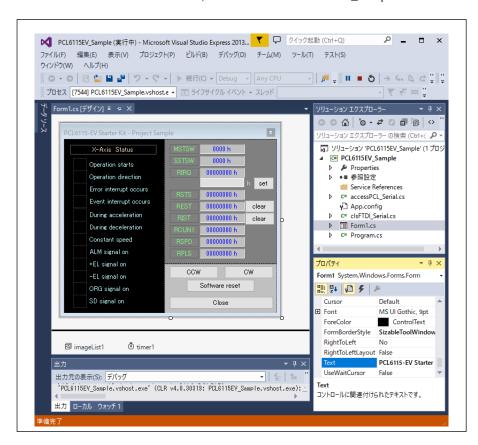

For installation of Microsoft's product, please refer to Microsoft's website.

For details on how to build and debug projects, please refer to Microsoft website.

# 6 Operations

# 6.1 Start-up program

When you start debugging, the software on the following screen will start up.

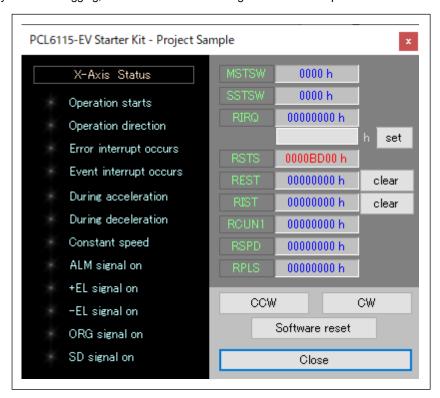

# 6.2 Display the status information

In the column "X - Axis Status", you can check the X-axis status of PCL6115. Details are as follows.

| Items                  | Descriptions                                             |
|------------------------|----------------------------------------------------------|
| Operation starts       | Becomes "1" by writing a start command. (MSTSW.SSCM)     |
| Operation direction    | Operation direction (CW: "0", CCW: "1") (RSTS.SDIR)      |
| Error interrupt occurs | Becomes "1" when an error interrupt occurs. (MSTSW.SERR) |
| Event interrupt occurs | Becomes "1" when an event interrupt occurs. (MSTSW.SINT) |
| During acceleration    | Becomes "1" while accelerating. (SSTSW.SFU)              |
| During deceleration    | Becomes "1" while decelerating. (SSTSW.SFD)              |
| Constant speed         | Becomes "1" while feeding at constant speed. (SSTSW.SFC) |
| ALM signal on          | Becomes "1" when ALM input is ON. (SSTSW.SALM)           |
| +EL signal on          | Becomes "1" when +EL input is ON. (SSTSW.SPEL)           |
| -EL signal on          | Becomes "1" when -EL input is ON. (SSTSW.SMEL)           |
| ORG signal on          | Becomes "1" when ORG input is ON. (SSTSW.SORG)           |
| SD signal on           | Becomes "1" when SD input is ON. (SSTSW.SSD)             |

When the status becomes "1", the display color next to each item changes.

# 6.3 Display the resister information

The status of the X axis and the contents of several registers are displayed. Details are as follows.

| Items | Descriptions                            |  |
|-------|-----------------------------------------|--|
| MSTSW | Main status                             |  |
| SSTSW | Sub status                              |  |
| RIRQ  | Event interrupt factor setting register |  |
| RSTS  | Extension status register               |  |
| REST  | Error interrupt factor register         |  |
| RIST  | Event interrupt factor register         |  |
| RCUN1 | COUNTER 1                               |  |
| RSPD  | Current speed monitor                   |  |
| RPLS  | Positioning counter                     |  |

All are displayed in hexadecimal notation. A value 0 is desplaied in blue and other than 0 is displayed in red.

# 6.4 Operation button

#### 6.4.1 CCW

By clicking, the operation in CCW direction starts, 2,304 pulses are output and the motor stops.

After the operation starts, the motoro accelerates from 1 pps to 1024 pps in about 1 second. After the motor runs at 1,024 pps for a while, it decelerates and stops in about 1 second.

### 6.4.2 CW

By clicking, the operation in CW direction starts.

The operation is the same for CCW, except the direction.

#### 6.4.3 Software reset

Reset PCL6115.

#### 6.4.4 set

You can set a value to RIRQ (Event interrupt factor setting register).

Enter a hexadecimal value in the column next to the "set" button. Then, click the "set" button.

### 6.4.5 clear

You can clear the status of REST (Error interrupt factor register) and RIST(Event interrupt factor register).

By clicking the button next to each register, the value of corresponding register is cleared to zero.

#### 6.4.6 Close

Quit this software.

## 7 Source code

The source file is "Form1.cs".

Please check the operation procedure by revising the codes as you want.

# 7.1 Default setting

The default setting is described in the function "InitSet". It is called when you start the software and you reset the software.

Default setting operates as follows.

| Operation          | Contents                                                                                                    |  |
|--------------------|----------------------------------------------------------------------------------------------------|--|
| PRMG = 0x000004AF  | Set the magnification value to 1.                                                                                                    |  |
| PRMD = 0x00000041  | Set operation mode as follows. Positioning operation. Linear acceleration/deceleration. Slow-down point automatic setting.                                                                                                    |  |
| RENV1 = 0x00000002 | Set environment setting 1 as follows.  Set the output pulse specification to "010".  Outputs pulses in the negative logic from OUT pin.  Outputs LOW from DIR pin in the plus direction.                                                                                                    |  |
| RENV2 = 0x80001D40 | Set environment setting 2 as follows.  Set general-purpose ports P3 to P7 as output ports.  Automatic read and reset in REST and RIST registers are canceled.  This software periodically reads all registers and displays them. Because the REST and RIST registers are also read, the flag automatically disappears because of reading automatic reset even if an error occurs. Therefore, you cannot check an error visually. To prevent this, set RENV2.MRST =1. |  |

# 7.2 CCW operation

CCW operation is performed by the function "Exec\_CCW" in the source file.

The following operations are performed in the function.

| Operation                       | Contents                                        |
|---------------------------------|-------------------------------------------------|
| PRFL = 0x00000001               | Set "1h" as start speed.                        |
| PRFH = 0x00000400               | Set "400h"(1024) as operation speed.            |
| PRUR = 0x00002588               | Set "2588h" as acceleration rate.               |
| PRMV = 0xFFFFF830               | Set "FFFF700h"(-2304) as positioning operations |
| STAUD Run at high-speed start 2 |                                                 |

By executing the start command, the motor accelerates from 1 pps to 1,024 pps in about 1 second, after running at 1,024 pps for a while it decelerates and stops in about 1 second.

The number of pulses output during operation is 2,304 pulses in the minus direction.

# 7.3 CW operation

CW operation is performed by the "Exec\_CW" function in the source file.

The following operations are performed in the function.

| Operation                                                            | Contents                               |
|----------------------------------------------------------------------|----------------------------------------|
| PRFL = 0x00000001 Set "1h" as start speed.                           |                                        |
| PRFH = 0x00000400                                                    | Set "400h" (1,024) as operation speed. |
| PRUR = 0x00002588 Set "2588h" as acceleration rate.                  |                                        |
| PRMV = 0x000007D0 Set "0000900h" (+2,304) as positioning operations. |                                        |
| STAUD Execute high speed start 2.                                    |                                        |

By executing the start command, a motor accelerates from 1 pps to 1,024 pps in about 1 second, after running at 1,024 pps for a while it decelerates and stops in about 1 second.

The number of pulses output during operation is 2,304 pulses in the plus direction.

# 7.4 Software reset operation

The software reset operation is performed by the function "Exec\_SoftReset" in the source file.

The following operations are performed in the function.

| Operation                            | Contents |  |
|--------------------------------------|----------|--|
| SRST Execute software reset command. |          |  |

After executing the command, a default value is set by executing the function "InitSet".

# 7.5 "set" operation and "clear" operation

Setting the value to RIRQ register and clearing REST and RIST registers are conducted by the function "Exec\_WriteReg" in the source file.

In this software, bit 31 of RENV 2 register is set to "1", therefore, the REST and RIST registers are cleared by writing "1" to a bit to be cleared.

REST and RIST registers are cleared to zero by writing values read from REST or RIST registers as they are.

### 7.6 Access function to PCL6115

You can access to PCL6115-EV board via USB.

Therefore, the commands to PCL6115 are stored in the buffer of the program on the PC side first before sending.

When reading data from PCL6115, the results of multiple reading commands are received via USB at once.

In this sample source, there are functions to store comments in the buffer and functions to send and receive commands.

Also, the buffer to store the commands is defined as follows in this sample source:

Buffer name : FtBuff
Buffer size : 1024byte

### 7.6.1 Status read function (Read\_STATUS)

A command to read the main status of PCL6115 or to read the sub status and general port status is stored in the buffer.

By this command, 2 bytes of data are read on PCL6115-EV.

Receive this data with the function "GetUSB".

| Read_STATUS (ref byte[] FtBuff, ref int FtIndex, int subS) |                                                                                                    |                                                                                           |
|------------------------------------------------------------|----------------------------------------------------------------------------------------------------|-------------------------------------------------------------------------------------------|
| FtBuff                                                     | Please specify a buffer for storing reading commands of main status (or sub status) for PCL6115-EV board.  Please note that the function does not judge whether a command exceeds the buffer size (1024 byte). |                                                                                           |
| FtIndex                                                    | Please specify a variable that manages the number of array variables.                                                                                                    |                                                                                           |
| subS                                                       | Please specify a target to be read.  0 : Read main status  Other than 0 : Read sub status                                                                                                    |                                                                                           |
| Number of buffers used when setting a command              |                                                                                                    | 6 byte (Add to FtIndex)                                                                   |
| Number of data to be received after command execution      |                                                                                                    | 2 byte                                                                                    |
| Order of received data                                     |                                                                                                    | 1 : main status bit 7 to bit 0 (or ports) 2 : main status bit 15 to bit 8 (or sub status) |

# 7.6.2 Resister read function (Read\_REG)

The command to read data from register of PCL6115 is stored in the buffer.

With this command, 4 bytes of data are read on PCL6115-EV side.

Receive this data with the function "GetUSB".

Even if a register whose register length is less than 32 bits is read out, the value of 4 bytes is always read.

The upper bits at this time are filled with zero.

| Read_REG (ref l                                       | Read_REG (ref byte[] FtBuff, ref int FtIndex, byte comm)                                             |                                                                                                    |  |
|-------------------------------------------------------|----------------------------------------------------------------------------------------------------|----------------------------------------------------------------------------------------------------|--|
| FtBuff                                                | Please specify the buffer for s board.                                                               | toring data read command from registers for PCL6115-EV                                                                                       |  |
| FIBUII                                                | Please note that the function does not judge whether a command exceeds the buffer size (1,024 byte). |                                                                                                    |  |
| FtIndex                                               | Please specify a variable that n                                                                     | nanages the number of array variable usage.                                                                                                  |  |
| comm                                                  | Please specify register read co                                                                      | mmand of PCL6115.                                                                                                    |  |
|                                                       |                                                                                                    |                                                                                                    |  |
| Number of buffers used when setting command           |                                                                                                    | 20 byte (Add to FtIndex)                                                                                                    |  |
| Number of data to be received after command execution |                                                                                                    | 4 byte                                                                                                    |  |
| Order of received data                                |                                                                                                    | 1 : Register value bit 7 to bit 0 2 : Register value bit 15 to bit 8 3 : Register value bit 23 to bit 16 4 : Register value bit 31 to bit 24 |  |

# 7.6.3 Resister write function (Write\_REG)

The command to write data to the register of PCL6115 and the write data are stored in the buffer.

There is no data read from PCL6115-EV by this command.

| Write_REG (ref l                                      | Write_REG (ref byte[] FtBuff, ref int FtIndex, uint RegD, byte Jsc, byte comm)                                                                                                    |                                       |  |
|-------------------------------------------------------|----------------------------------------------------------------------------------------------------|---------------------------------------|--|
| FtBuff                                                | FtBuff  Please specify the buffer for storing the data writing command to the register for PCL6115-EV board.  Please note that the function does not judge whether a command exceeds the buffer size (1024 byte). |                                       |  |
| FtIndex                                               | Please specify a variable that n                                                                                                    | nanages the number of array variable. |  |
| RegD                                                  | Please specify data you want to write to the register.                                                                                                    |                                       |  |
| Jsc                                                   | Always set to zero.                                                                                                    |                                       |  |
| comm                                                  | comm Please specify register write command of PCL6115.                                                                                                    |                                       |  |
| Number of bu                                          | ffers used when setting                                                                                                    | 24byte (Add to FtIndex)               |  |
| Number of data to be received after command execution |                                                                                                    | 0 byte                                |  |
| Order of received data                                |                                                                                                    |                                       |  |

# 7.6.4 Operation command write function (Write\_COM)

The operation command of PCL6115 is stored in the buffer.

There is no data read from PCL6115-EV by this command.

| Write_COM (ref byte[] FtBuff, ref int FtIndex, byte Jsc, byte comm)                                                                                                    |                                  |                                       |
|----------------------------------------------------------------------------------------------------|----------------------------------|---------------------------------------|
| Please specify the buffer for storing the operation command writing command PCL6115-EV board. Please note that the function does not judge whether a command exceeds the buffer storing the operation command writing command in the property of the property of the property |                                  |                                       |
| FtIndex                                                                                                    | Please specify a variable that m | nanages the number of array variable. |
| Jsc                                                                                                    | Always set to zero.              |                                       |
| comm Please specify operation command of PCL6115.                                                                                                    |                                  | and of PCL6115.                       |
| Number of buffer used when setting a command                                                                                                    |                                  | 8 byte (Add to FtIndex)               |
| Number of data to be received after command execution                                                                                                    |                                  | 0 byte                                |
| Order of received data                                                                                                    |                                  |                                       |

# 7.6.5 Sending function to PCL6115-EV (SendUsb)

Send the commands stored in the buffer to PCL6115-EV.

After sending, commands are executed on PCL6115-EV board.

| SendUsb (ref byte[] FtBuff, ref int FtIndex) |                                                                                                    |  |  |  |
|----------------------------------------------|----------------------------------------------------------------------------------------------------|--|--|--|
| FtBuff                                       | Please specify a buffer that stores command groups with functions such as "Read_STATUS", "Read_REG", "Write_REG", "Write_COM" etc. |  |  |  |
| FtIndex                                      | Please specify the number of buffers used. After transmission, this variable is cleared to zero.                                   |  |  |  |

## 7.6.6 Receiving function from PCL6115-EV (GetUsb)

When executing a reading command on PCL6115-EB board, data to be read out is stored in the sending buffer of PCL6115-EV board.

This function sends the contents of this buffer to the PC.

| GetUsb (ref byte[] FtBuff) |                                                                               |  |
|----------------------------|-------------------------------------------------------------------------------|--|
| FtBuff                     | The read data is stored in the execution result of the executed read command. |  |

#### [Example]

Suppose that commands are stores and executed in the following order.

```
FtIndex=0;
Read_STATUS(ref FtBuff, ref FtIndex, 0); // Read main status
Read_REG(ref FtBuff, ref FtIndex, 0xE3); // Read RCUN1 register
Read_STATUS(ref FtBuff, ref FtIndex, 1); // Read sub status
//
SendUsb(ref FtBuff, ref FtIndex);
GetUsb(ref FtBuff);
```

The buffer after receiving is as follows.

|   | FtBuff                         |                        |  |
|---|--------------------------------|------------------------|--|
| 0 | Main status bit 7 ~ bit 0      | // Dood main status    |  |
| 1 | Main status bit 15 ~ bit 8     | // Read main status    |  |
| 2 | RCUN1 register bit 7 ~ bit 0   |                        |  |
| 3 | RCUN1 register bit 15 ~ bit 8  | // Dood DOUNA varietes |  |
| 4 | RCUN1 register bit 23 ~ bit 16 | // Read RCUN1 register |  |
| 5 | RCUN1 register bit 31 ~ bit 24 |                        |  |
| 6 | State of general-purpose port  | // Read sub status     |  |
| 7 | Sub status                     | // Neau sub status     |  |

Please note the above order to read a software on PC.

NPM reserves all intellectual property rights, including copyrights, for the software. NPM does not transfer any rights regarding the software to customer(s). Customer(s) may use the current software only for the purpose of using the products. NPM does not provide any warranty with our software, whether expressed or implied, including the completeness, accuracy, applicability, usefulness, or non-infringement of third-party intellectual property. In addition, NPM is not responsible for any damages (including lost revenue or profits) caused by using the software. Customer(s) must comply with the export control laws and regulations of the countries in case the customer(s) use(s) the software outside the country

### Revision

| Revision | Date           | Contents                                                                                                    |
|----------|----------------|----------------------------------------------------------------------------------------------------|
| 1st      | March 19. 2018 | Initial Release.                                                                                                    |
| 2nd      | July 16, 2019  | Change Document No. Add the manual list.                                                                                                    |
| 3rd      | June 16, 2021  | Software version Corrected errors on display Operation is start → Operation starts Ivent interrupt occurs → Event interrupt occurs Added software disclaimer |
|          |                |                                                                                                    |

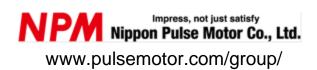

Information www.pulsemotor.com/group/support

Third edition issued in June 2021 Copyright 2018 Nippon Pulse Motor Co., Ltd.